## **Buy Credits**

- 1. Click on the "DVT" icon on the toolbar
- 2. Check the box to agree with the disclaimer
- 3. Confirm your password to run the report.
- 4. Click on "Buy Credits" Button
- 5. A new window will appear. Select the amount of credits that you want to purchase
- 6. Fill out the required information and click on "Purchase Credits"

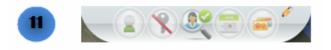

|                | consumer, to protect against: actual or p<br>control; or for resolving consumer disput<br>accuracy of personal information submitt<br>pursuing legal remedies against, or recov<br>whele or in parts as factor in establishing<br>nor any other purpose under the Federa | be used to effect, administer or enforce a transaction requested or authorized by the<br>potential fraud; unauthorized transactions; claims or other liability; for institutional risk<br>es or inquiries. DVT may also be used in the normal course of your business to verify the<br>ted by an individual to your business but only for the purposes of preventing fraud by, or<br>ering on a debc or security interest against, the individual. The data may not be used in<br>(an individual's creditworthiness or eligibility for (I) credit or insurance, or (ii) employment<br>a Fair Credit Reporting Act (15 U.S.C Section 1083 et seq.) (FCRA'). Skypatrol is not a<br>orts produced by the DVT do not constitute a "consumer report" as defined by the FCRA. |
|----------------|----------------------------------------------------------------------------------------------------|----------------------------------------------------------------------------------------------------|
| 2              |                                                                                                    |                                                                                                    |
|                | User Password:                                                                                                    |                                                                                                    |
|                |                                                                                                    | Cancel Confirm                                                                                                    |
| DVT (Data Veri | ification Tool)                                                                                                    | Your Balance O Credits                                                                                                    |

## DEFENDER

| S0 Credits           |            |   |                   |
|----------------------|------------|---|-------------------|
|                      |            |   | 1 Credit = \$1.00 |
| Credit Card Inform   | ation      |   |                   |
| Card Holder Name:    |            |   |                   |
| Credit Card Number:* |            |   |                   |
|                      | 🛶 🔤 🏧      |   |                   |
| Expire Date:*        | 1 • 2014 • |   |                   |
| CVV Number;*         |            |   |                   |
| Address:*            |            |   |                   |
| City:*               |            |   |                   |
| Country:*            | USA        | • |                   |
| State:*              | Alabama    | • |                   |
|                      |            |   |                   |
| Zip Code:*           |            |   |                   |